## LWGY

涡[轮流量计](http://baike.sogou.com/lemma/ShowInnerLink.htm?lemmaId=305369&ss_c=ssc.citiao.link)的实用流量方程为:

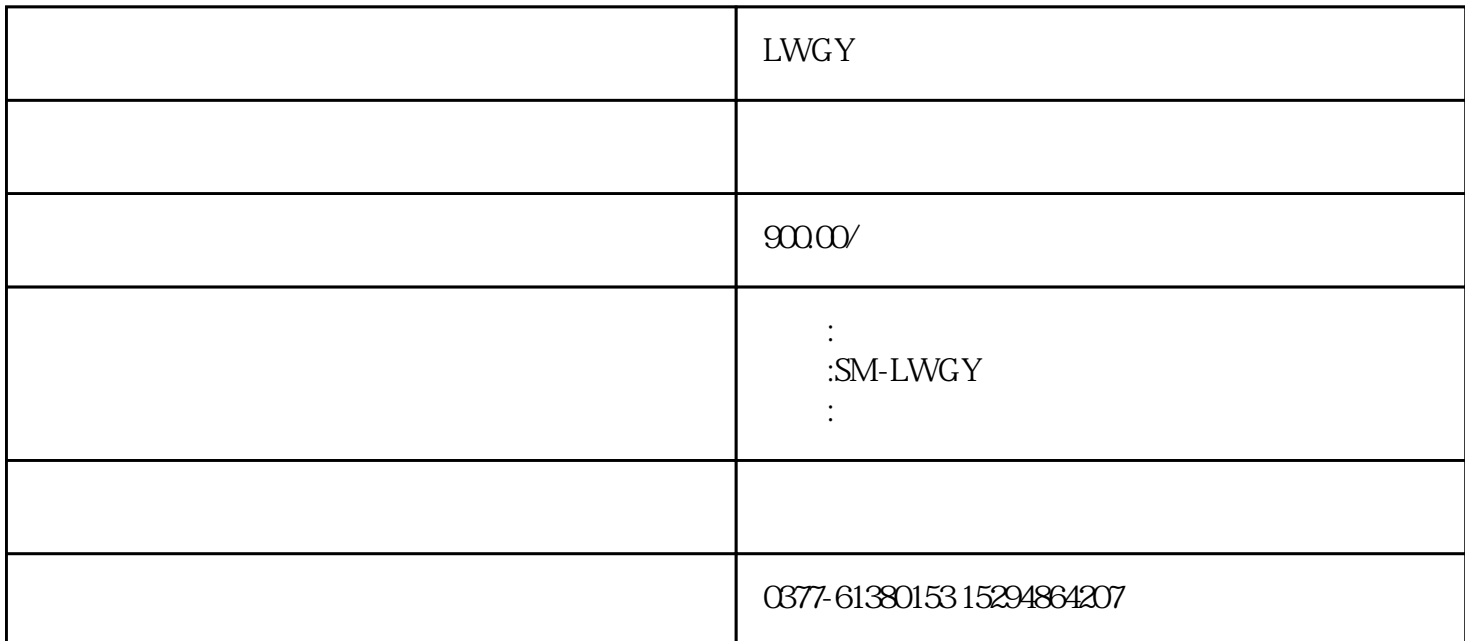

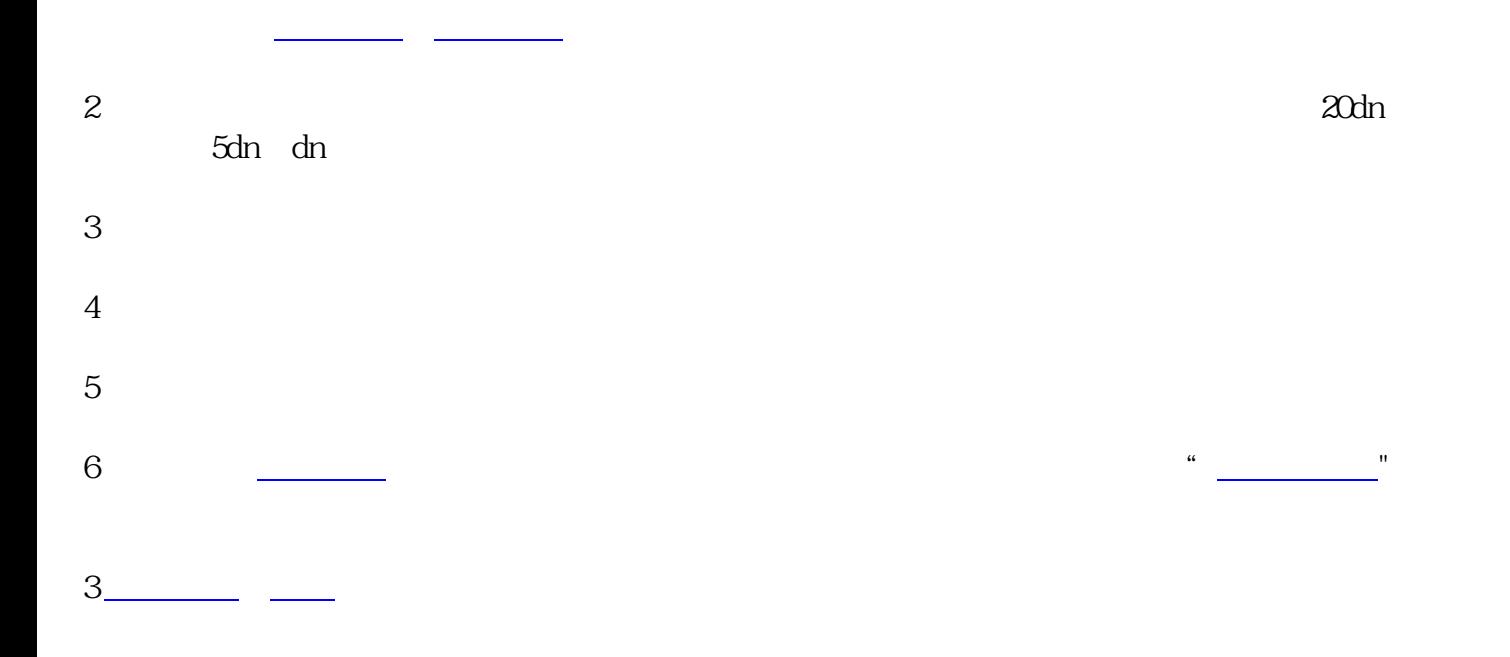

 $\dots$ 

……流量计输出信号的频率,;

 $\dots$ 流量计的系数与流量([或雷诺数](http://baike.sogou.com/lemma/ShowInnerLink.htm?lemmaId=7358642&ss_c=ssc.citiao.link)

 $\mathcal{L}_{\mathcal{A}}$ 

 $4 \underline{\hspace{1cm}}$ 

,  $\pm 1\%R \pm 0.5\%R, \pm 0.2\%R$ ;

·输出脉冲频率信号,适于总量计量及与计算机连接,[无零点漂移](http://baike.sogou.com/lemma/ShowInnerLink.htm?lemmaId=514500&ss_c=ssc.citiao.link),抗干扰能力强;

·专用型传感器类型多,可根据用户特殊需要设计为各类专用型传感器,例如低温型、双向型、井下

·可制成插入型,适用于大口径测量[,压力损失](http://baike.sogou.com/lemma/ShowInnerLink.htm?lemmaId=71301656&ss_c=ssc.citiao.link)小,价格低,可不断流取出,安装维护方便。

·  $0.05\% \sim 0.2\%,$ 

 $3-4kHz$ 

·适用高压测量,仪表表体上不必开孔,易制成高压型仪表;

·结构紧凑轻巧,安装维护方便,流通能力大;

 $1:20$   $1:10$ 

智能液体涡轮流量计中[的大气压](http://baike.sogou.com/lemma/ShowInnerLink.htm?lemmaId=469843&ss_c=ssc.citiao.link) 压差主要是指两个压力之间的相对差值,而对[于绝对压力](http://baike.sogou.com/lemma/ShowInnerLink.htm?lemmaId=356219&ss_c=ssc.citiao.link) 个正直,是绝对压力[和大气压力](http://baike.sogou.com/lemma/ShowInnerLink.htm?lemmaId=356615&ss_c=ssc.citiao.link) 之间,它主要是表压力。 一种负值,故被称为负压力,因此也被称作[为真空度](http://baike.sogou.com/lemma/ShowInnerLink.htm?lemmaId=356619&ss_c=ssc.citiao.link)  $[6]$ 压力密度[及重力加速度](http://baike.sogou.com/lemma/ShowInnerLink.htm?lemmaId=161353&ss_c=ssc.citiao.link)

5 常用压力单位 [编辑](http://baike.sogou.com/Create.e;jsessionid=499C4428636AB2AF1605E7C274EEEE01?sp=2&sp=l47589033&sp=5)

6 采用先进单片机技术 [编辑](http://baike.sogou.com/Create.e;jsessionid=499C4428636AB2AF1605E7C274EEEE01?sp=2&sp=l47589033&sp=6)

液体涡[轮流量计](http://baike.sogou.com/lemma/ShowInnerLink.htm?lemmaId=305369&ss_c=ssc.citiao.link) 一个人的影响,但是我们的影响。

量介质通[过流量仪表](http://baike.sogou.com/lemma/ShowInnerLink.htm?lemmaId=6026661&ss_c=ssc.citiao.link)

成了正比的电[压脉冲信号](http://baike.sogou.com/lemma/ShowInnerLink.htm?lemmaId=7630665&ss_c=ssc.citiao.link) 对于仪表[的流量系数](http://baike.sogou.com/lemma/ShowInnerLink.htm?lemmaId=337811&ss_c=ssc.citiao.link)

量范围中不是单一值的时候,它具有[的信号频率](http://baike.sogou.com/lemma/ShowInnerLink.htm?lemmaId=56303732&ss_c=ssc.citiao.link)

[\[7\]](http://baike.sogou.com/v47589033.htm?fromTitle=%E6%B6%B2%E4%BD%93%E6%B6%A1%E8%BD%AE%E6%B5%81%E9%87%8F%E8%AE%A1#quote7)

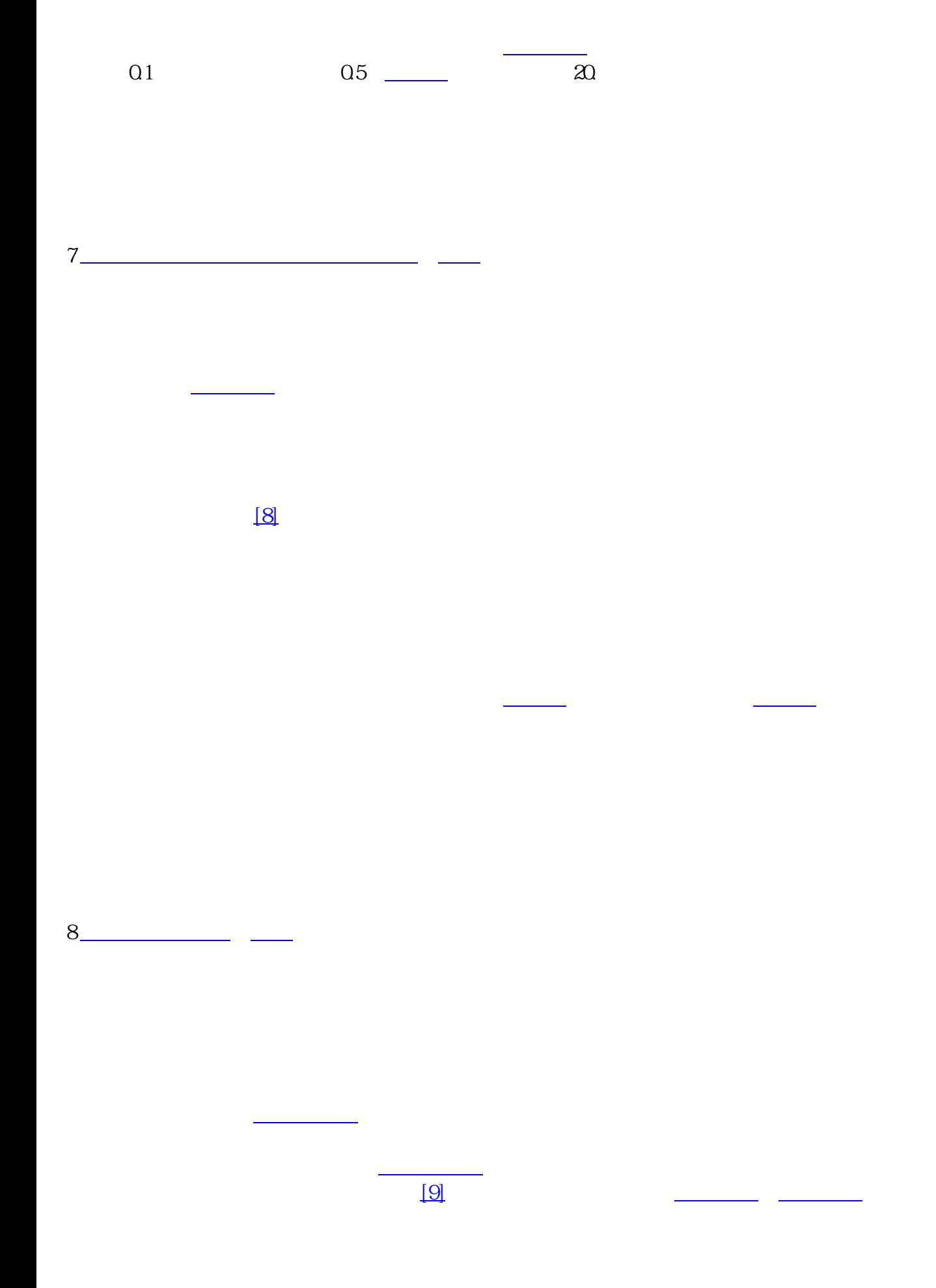

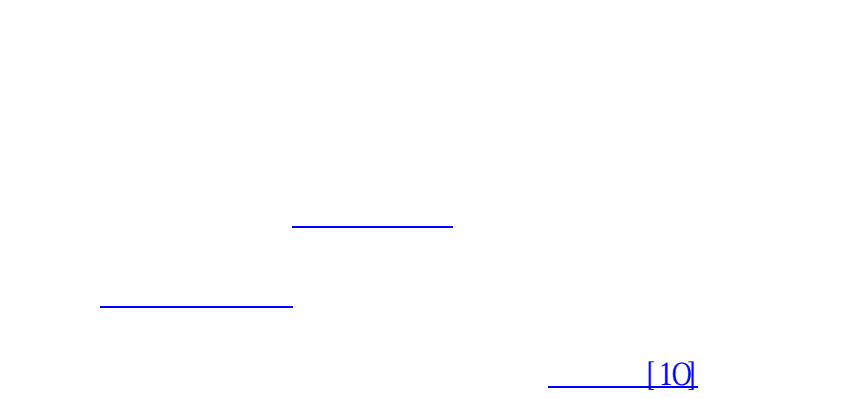

10 无流体流动但有显示故障排除 [编辑](http://baike.sogou.com/Create.e;jsessionid=499C4428636AB2AF1605E7C274EEEE01?sp=2&sp=l47589033&sp=10)

 $9 -$ 

应注意流体的流动方向,我们使用的流量计外壳上指示[的流向箭头](http://baike.sogou.com/lemma/ShowInnerLink.htm?lemmaId=50689039&ss_c=ssc.citiao.link)方向必须要和液体流动方向一致。

11 人机交互原理 [编辑](http://baike.sogou.com/Create.e;jsessionid=499C4428636AB2AF1605E7C274EEEE01?sp=2&sp=l47589033&sp=11)

涡轮流量计利[用人机交互](http://baike.sogou.com/lemma/ShowInnerLink.htm?lemmaId=374807&ss_c=ssc.citiao.link)

的内部存储以及全局的变量,[该全局变量](http://baike.sogou.com/lemma/ShowInnerLink.htm?lemmaId=112004&ss_c=ssc.citiao.link)

 $12$